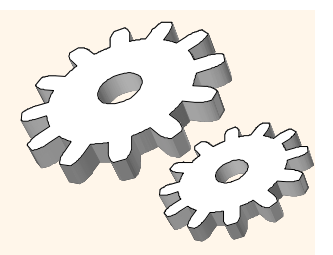

#### *Avaliação das Operações Relacionais*

Capítulo 14, Parte A (Junções)

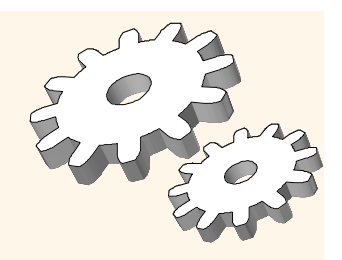

#### *Operações Relacionais*

 $\rm _{\rm v}$  -Vamos considerar como implementar:

- § *Seleção* (σ) Seleciona um subconjunto de linhas da relação.
- § *Projeção* (π) Apaga colunas indesejáveis da relação.
- § *Junção* (  $\boldsymbol{\times}$  ) Permite combinar duas relações.
- § *Diferença entre conjuntos* (→) Tuplas na relação 1, mas não na relação 2.
- § *União* (∪) Tuplas na relação 1 ou na relação 2.
- § *Agregação* (SUM, MIN etc.) e GROUP BY
- v Como cada operação retorna uma relação, elas podem ser *compostas*! Após abrangermos as operações, discutiremos como *otimizar* consultas formadas pela composição das operações.

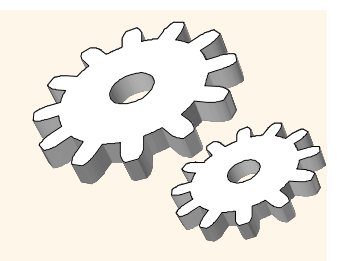

## *Esquema para Exemplos*

Sailors (*sid*: integer, *sname*: string, *rating*: integer, *age*: real) Reserves (*sid*: integer, *bid*: integer, *day*: dates, *rname*: string)

- v Similar ao esquema anterior; *rname* foi acrescentada para variações.
- v Reserves:
	- § Cada tupla tem 40 bytes de tamanho, 100 tuplas por página, 1000 páginas.
- v Sailors:
	- § Cada tupla tem 50 bytes de tamanho, 80 tuplas por página, 500 páginas.

#### *Junções de Igualdade com uma Coluna de Junção*

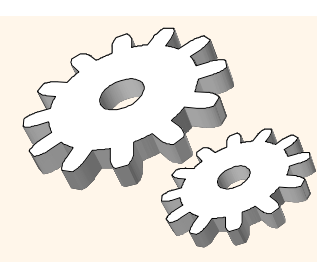

**SELECT** \*FROM Reserves R1, Sailors S1 WHERE R1.sid=S1.sid

- $_{\rm v}$  Na álgebra: R $\bm{\times}$ S. Comum! Deve ser otimizada cuidadosamente. R $\bigtimes$ S é grande; então, R $\bigtimes$ S seguido por uma seleção não é eficiente.
- $\rm _v$  Assuma: M páginas em R, p<sub>R</sub> tuplas por página, N páginas em S, p<sub>s</sub> tuplas por página.
	- § Em nossos exemplos, R é Reserves e S é Sailors.
- v Consideraremos condições de junções mais complexas posteriormente.
- v *Métrica de Custo*: nº de E/Ss. Iremos ignorar custos de saída.

#### *Junção por Laço Aninhado Simples*

foreach tuple r in R do foreach tuple s in S do if  $r_i == s_j$  then add <r, s> to result

v Para cada tupla na relação R *mais externa*, nós varremos inteiramente a relação S *mais interna*.

§ Custo: M +  $p_R * M * N = 1000 + 100 * 1000 * 500$  E/Ss.

- v Junção por Laço Aninhado Orientada a Página: Para cada *página* de R, obtenha cada *página* de S e escreva o par casado de tuplas <r, s>, onde r está na página-R e s está na página-S.
	- $\text{s}$  Custo: M + M  $^*$  N = 1000 + 1000 $^*$ 500 E/Ss
	- § Se a menor relação (S) é a mais externa, custo = 500 + 500\*1000

#### *Junção por Laço Aninhado com Índice* foreach tuple r in R do

foreach tuple s in S where  $r_i == s_i$  do add <r, s> to result

- v Se houver um índice na coluna de junção de uma das relações (por exemplo S), pode-se torná-la a mais interna e explorar o índice.
	- $\sigma_{\rm s}$  Custo: M + ( (M\*p<sub>R</sub>) \* custo de encontrar as tuplas casadas de S)
- $\rm _v$  -Para cada tupla de R, o custo de investigar o índice de S é  $\rm _i$ aproximadamente 1,2 para índice hash, 2-4 para árvore B+. Então, o custo de encontrar tuplas de S (assumindo Alternativa (2) ou (3) para entradas de dados) depende do agrupamento.
	- § Índice agrupado: 1 E/S (típica), não agrupado: até 1 E/S por tupla casada de S.

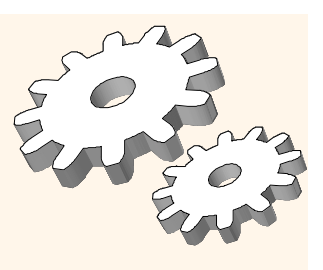

## *Exemplos de Laços Aninhados com Índice*

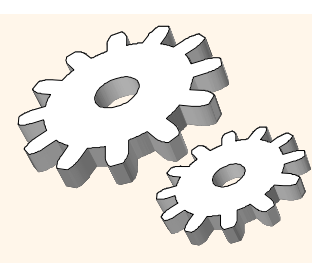

- v Índice-Hash (Alt. 2) sobre *sid* de Sailors (como mais interna):
	- § Varrer Reserves: 1000 páginas de E/Ss, 100\*1000 tuplas.
	- § Para cada tupla de Reserves: 1,2 E/Ss para obter a entrada de dados no índice mais 1 E/S para obter (exatamente uma) a tupla casada de Sailors. Total: 220.000 E/Ss.

v Índice-Hash (Alt. 2) sobre *sid* de Reserves (como mais interna):

- § Varrer Sailors: 500 páginas de E/Ss, 80\*500 tuplas.
- § Para cada tupla de Sailors: 1,2 E/Ss para encontrar a página de índice para as entradas de dados mais custo de recuperar as tuplas casadas de Reserves. Assumindo uma distribuição uniforme, 2,5 reservas por marinheiro (100.000 / 40.000). Custo de recuperá-los 1 ou 2,5 E/Ss, dependendo se o índice está agrupado.

# *Junção por Laço Aninhado em Bloco*

- $\rm _v~$  Usar uma página como buffer de entrada para varrer a relação S mais interna, uma página como buffer de saída e usar todas as páginas restantes para manter o ``bloco'' da relação R mais externa.
	- § Para cada tupla casada r no bloco-R, s na página-S, acrescente <r, s> ao resultado. Então leia o próximo bloco-R, varra S, etc.

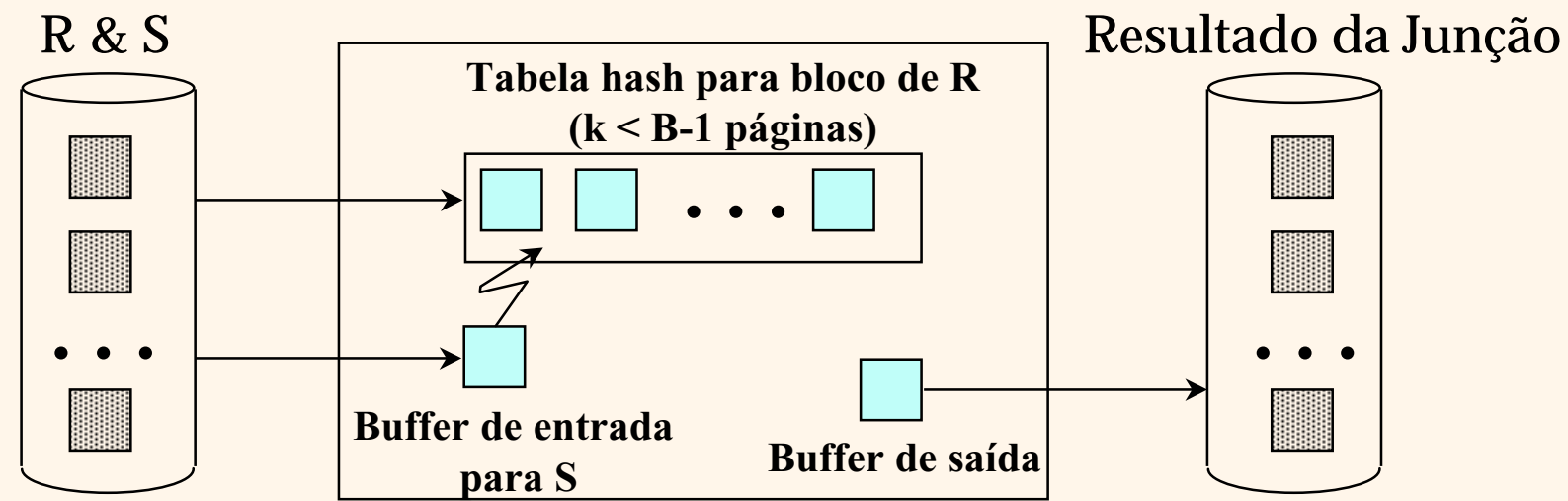

### *Exemplos de Laços Aninhados em Bloco*

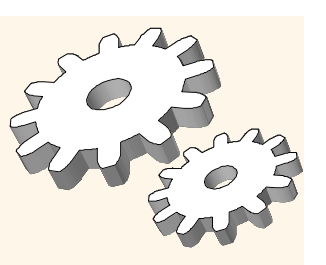

v Custo: Varredura da mais externa + nº de blocos mais externa \* varredura da mais interna

- § <sup>n</sup>º blocos da mais externa = # *de páginas da mais externa* /*tamanho do bloco*
- v Reserves (R) como a mais externa e 100 páginas de R:
	- § Custo de varrer R é 1000 E/Ss; um total de 10 *blocos*.
	- § Por bloco de R, varre-se Sailors (S); 10\*500 E/Ss.
	- § Se há espaço para apenas 90 páginas de R, pode-se varrer S 12 vezes.
- $\rm _{\rm v}~$  Com blocos de 100 páginas de Sailors como mais externa:
	- § Custo de varrer S é 500 E/Ss; um total de 5 blocos.
	- § Por bloco de S, varre-se Reserves; 5\*1000 E/Ss.
- v Considerando *leituras seqüenciais*, a análise muda: pode ser melhor dividir os buffers igualmente entre R e S.

# *Junção por Ordenação-Intercalação (R* $\asymp$ *S)*

- v Ordenar R e S sobre a coluna de junção, então varrê-las para fazer uma ``intercalação'' (uma junção das colunas) e a saída das tuplas resultantes.
	- § Prossiga a varredura de R até que tupla-R atual >= tupla-S atual, então prossiga a varredura de S até que tupla-S atual >= tupla-R atual; faça até que tupla-R atual  $=$  tupla-S atual.
	- § Nesse ponto, todas as tuplas de R com mesmo valor em Ri (*grupo atual de R*) e todas as tuplas de S com mesmo valor em Sj (*grupo atual de S*) *casam*; saída <r, s> para todos os pares de tais tuplas.
	- § Então prossiga varrendo R e S.
- v R é varrida uma vez; cada grupo de S é varrido uma vez por tupla casada de R. (Múltiplas varreduras de um grupo de S provavelmente encontrarão as páginas necessárias no buffer.)

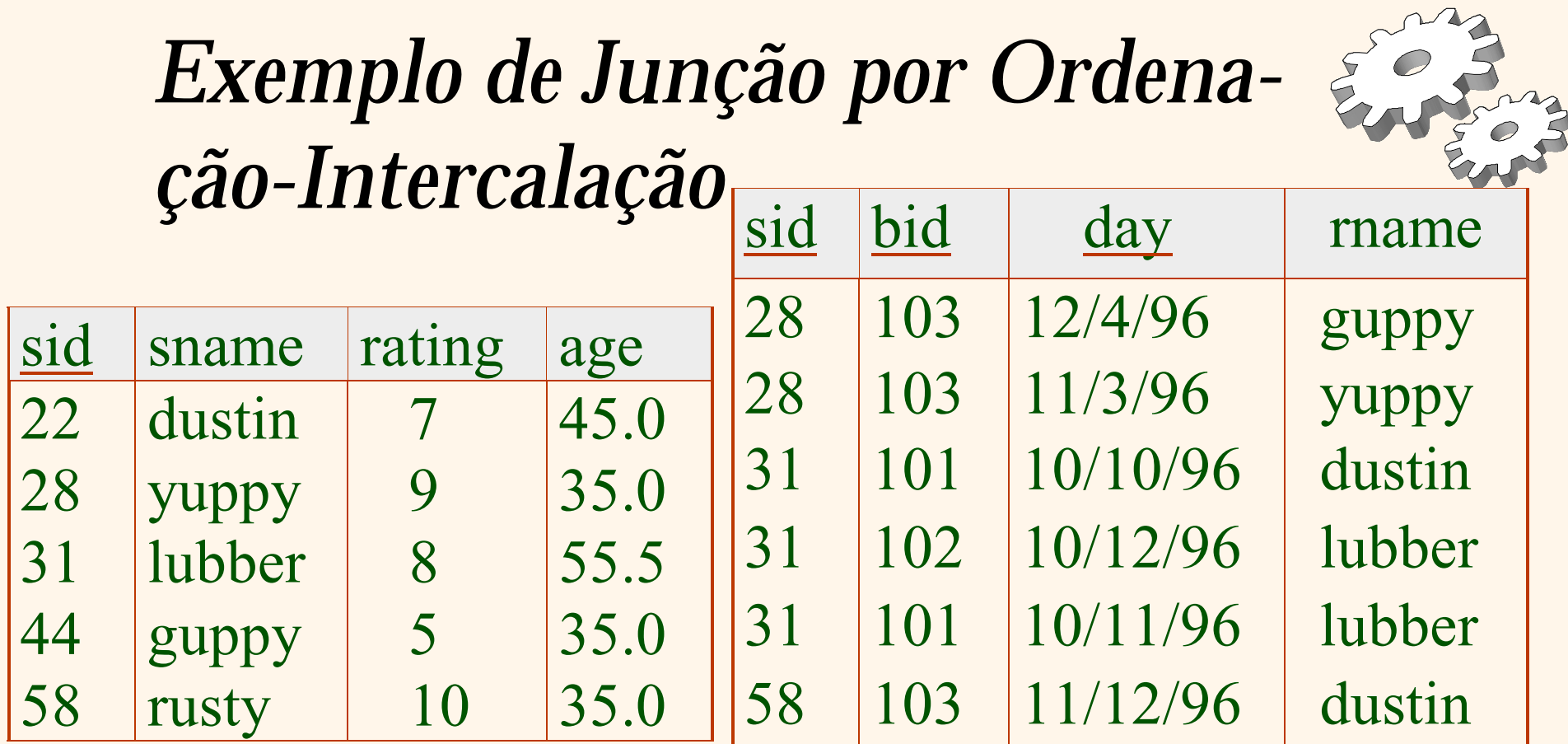

 $\rm _{\rm v}~$  Custo:  $\rm M~ log ~ M + N~ log ~ N + (M+N)$ 

§ O custo da varredura, M+N, poderia ser M\*N (bem diferente!)

 $\rm _{\rm v}~$  Com buffers de 35, 100 ou 300 páginas, tanto Reserves quanto Sailors podem ser ordenadas em 2 passadas; custo total da junção: 7500.

(custo de *LAB: 2500 <sup>a</sup> 15000 E/Ss*)

## *Refinamento da Junção por Ordenação-Intercalação*

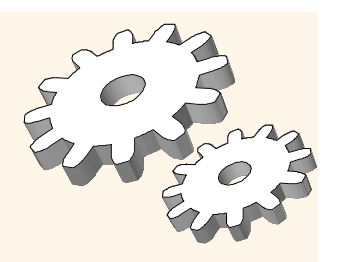

- v Pode-se combinar as fases de intercalação da *ordenação* de R e S com a intercalação necessária para a junção.
	- $\mathbf{s}$  Para B  $\mathord{\sim}$  *L*, onde *L* é o tamanho da maior relação, usando o refinamento da ordenação que produz *runs* de tamanho 2B no Passo 0, nº de *runs* de cada relação < B/2.
	- § Alocar 1 página por *run* de cada relação e `intercalar' enquanto se verifica a condição de junção.
	- § Custo: ler+escrever cada relação no Passo 0 + ler cada relação no (e apenas no) passo de intercalação (+ escrita das tuplas resultantes).
	- § No exemplo, custo diminui de 7500 para 4500 E/Ss.
- v Na prática, o custo da junção por ordenação-intercalação, assim como o custo da ordenação externa, é *linear*.

## *Junção por Hash*

- v Dividir ambas as relações usando a função hash **h**: tuplas de R na partição i só casarão com tuplas de S na partição i.
- v Ler uma partição de R, aplicando uma função hash **h2 (<> h!)**. Varrer <sup>a</sup> partição casada de S, procurando combinações.

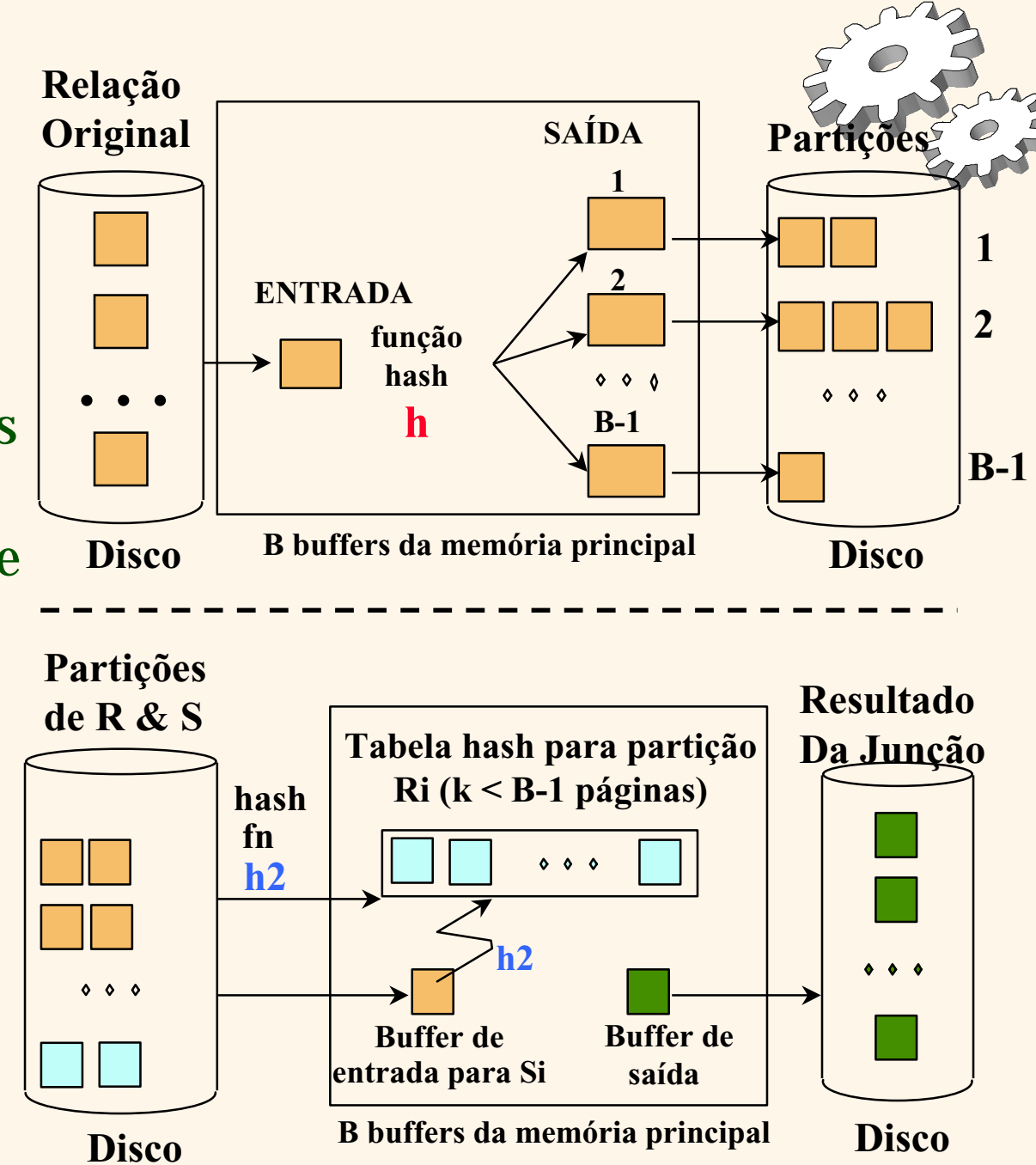

#### *Observações sobre Junção por Hash*

v <sup>n</sup>º de partições k < B-1 (por quê?) e B-2 > tamanho da maior partição para ser mantida na memória. Assumindo partições de tamanhos uniformes e maximizando k, temos:

 $s \; k = B-1, e \; M/(B-1) < B-2, \; \text{isto} \; \acute{e}, \; B \; \text{deve} \; \text{ser} > \sqrt{M}$ 

- $\rm _v\,$  Se construirmos uma tabela hash em memória para acelerar o casamento de tuplas, será necessário um pouco mais de memória.
- $\rm _v\,$  Se a função hash não divide uniformemente, uma ou mais partições de R podem não caber na memória. Pode-se aplicar a técnica de junção por hash recursivamente para se fazer a junção desta partição-R com a correspondente partição-S.

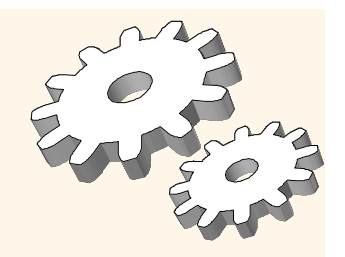

## *Custo da Junção por Hash*

- v Na fase de divisão, ler+escrever ambas as relações; 2(M+N). Na fase de casamento, ler ambas as relações; M+N E/Ss.
- $\rm _{\rm v}$   $\,$  No nosso exemplo de rodadas, um total de 4500 E/Ss.
- v Junção por Ordenação-Intercalação vs Junção por Hash:
	- § Dada uma quantia mínima de memória (*o que é isto, pra cada?*) ambas têm o custo de 3(M+N) E/Ss. Junção por Hash é superior nesta contagem se os tamanhos da relação diferem muito. Além disso, Junção por Hash aparenta ser altamente passível de paralelização.
	- § A Ordenação-Intercalação é menos sensível a uma distribuição irregular dos dados; o resultado está ordenado.

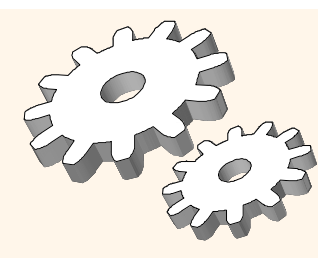

#### *Condições Gerais para Junções*

- v Igualdades sobre vários atributos (e.g., *R.sid=S.sid* AND *R.rname=S.sname*):
	- § Para Laços Aninhados com Índice, construir o índice sobre <sup>&</sup>lt;*sid, sname*<sup>&</sup>gt; (se S é mais interna); ou usar índices existentes sobre *sid* ou *sname*.
	- § Para Junção por Ordenação-Intercalação e Junção por Hash, ordenar/dividir sobre a combinação de duas colunas de junção.
- v Condições de desigualdade (e.g., *R.rname < S.sname*):
	- § Para Laços Aninhados com Índice, é necessário um índice de árvore B+ (agrupado!) .
		- Pesquisas por intervalo na mais interna; nº de combinações provavelmente será muito maior do que para junções de igualdade.
	- § Junção por Hash, Junção por Ordenação-Intercalação não aplicáveis.
	- § LA em Bloco é bem provável ser o melhor método de junção neste caso.